# Weekly PARCC Technology Updates March 31, 2014

Purpose

The following communication was developed to help school and district technology coordinators prepare for and administer the Spring 2014 PARCC Field Test. Weekly technology updates will include technology information, implementation resources, hot topics, and troubleshooting guidance.

In this edition, you will find information regarding:

- Technology Troubleshooting Tips
- Technology Forums and Q&A Webinars

## Technology Troubleshooting Tips

The following chart provides troubleshooting tips based on frequently asked questions from the first week of the PBA Field Test Administration.

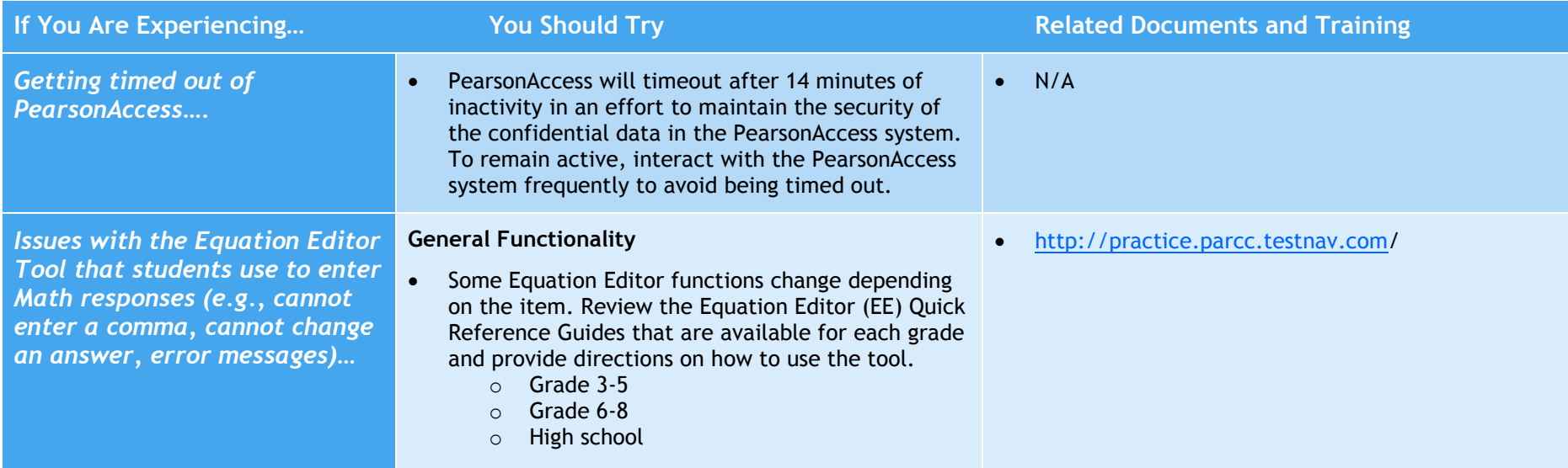

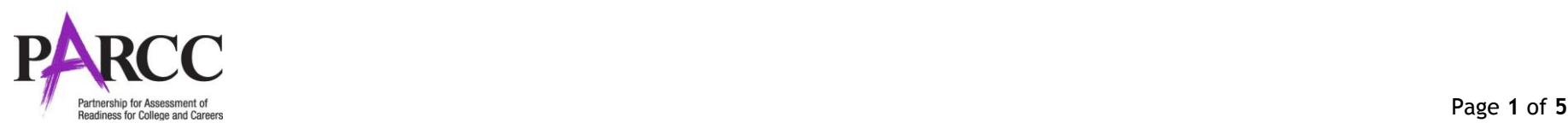

#### ALWAYS LEARNING

## **PEARSON**

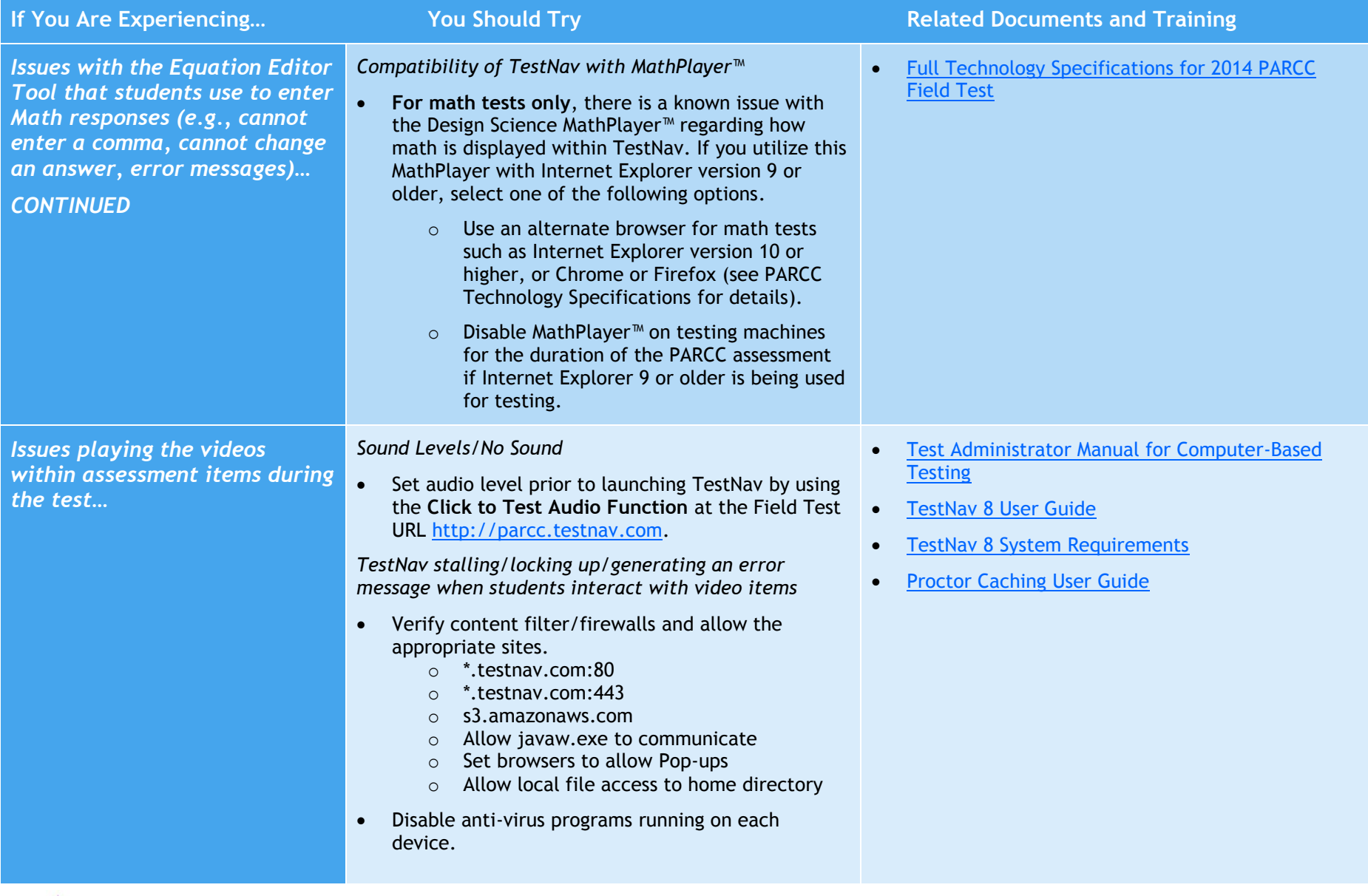

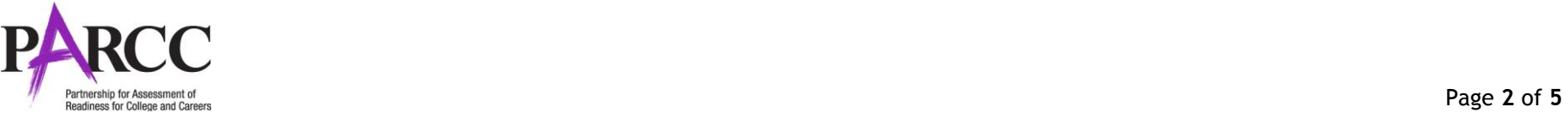

#### ALWAYS LEARNING

# **PEARSON**

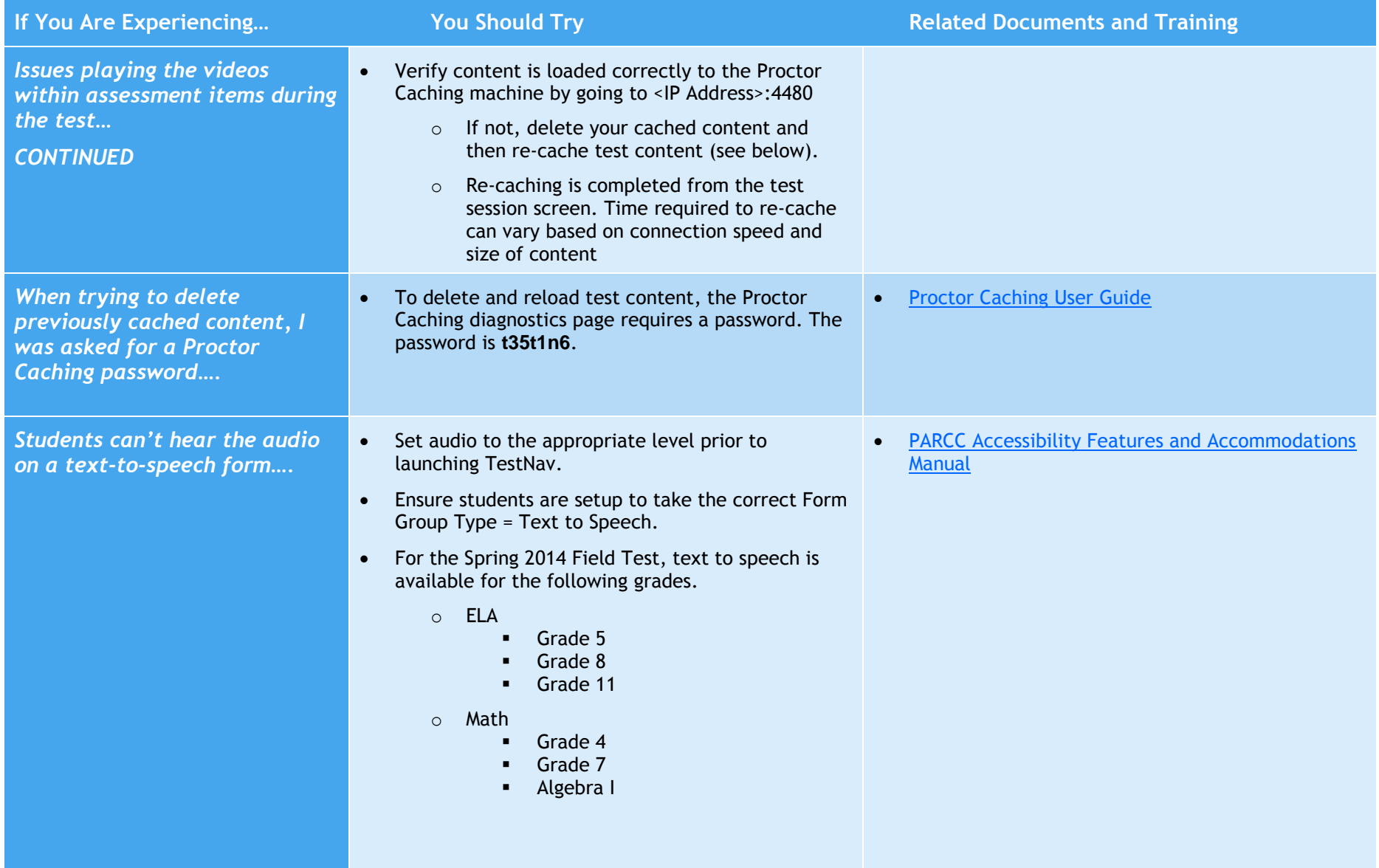

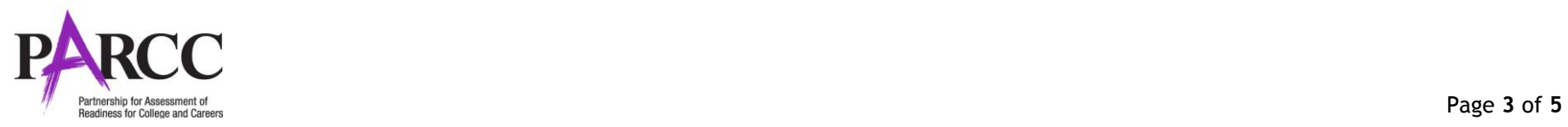

## **PEARSON**

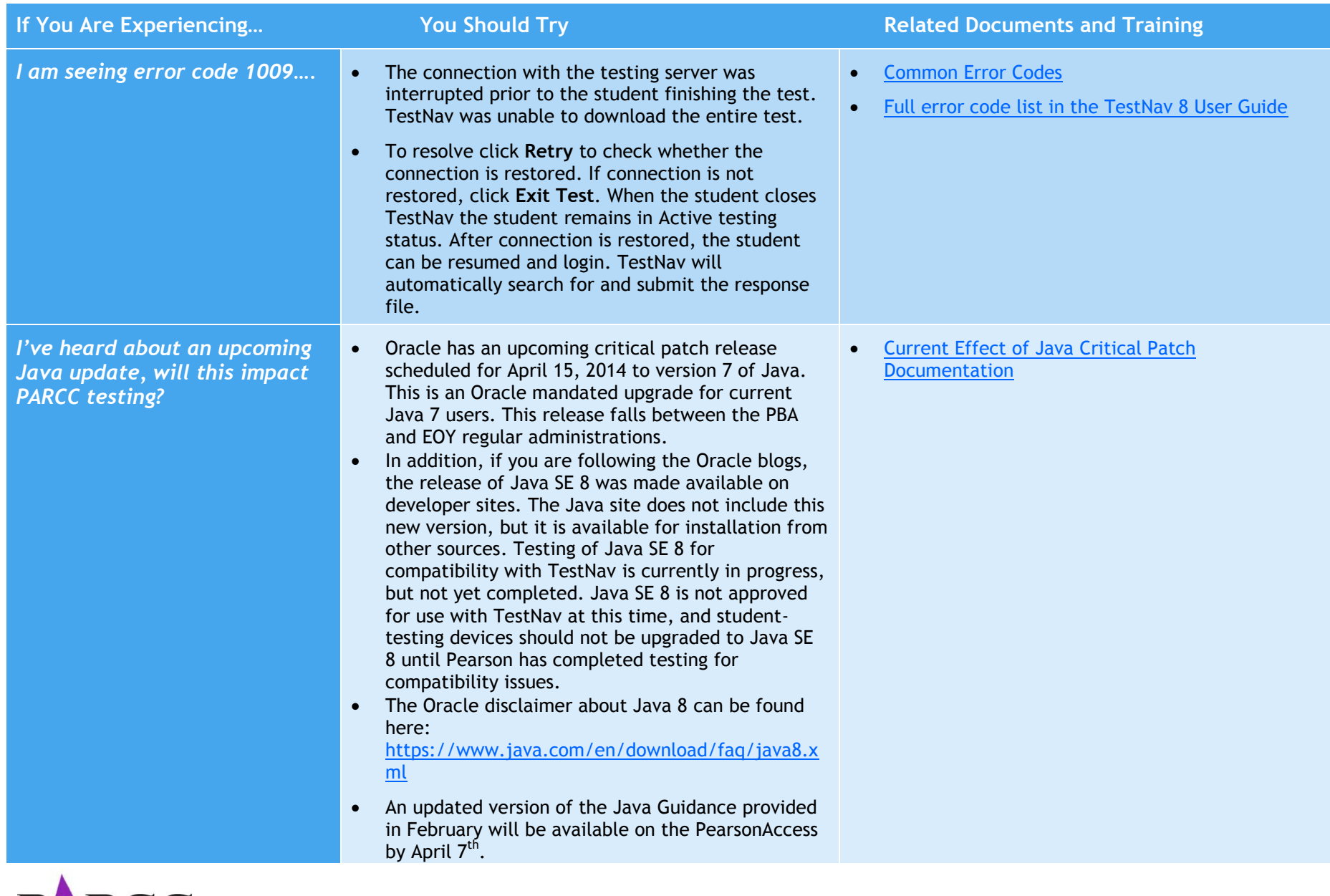

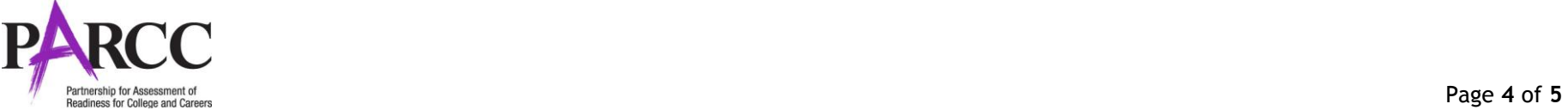

### **PEARSON**

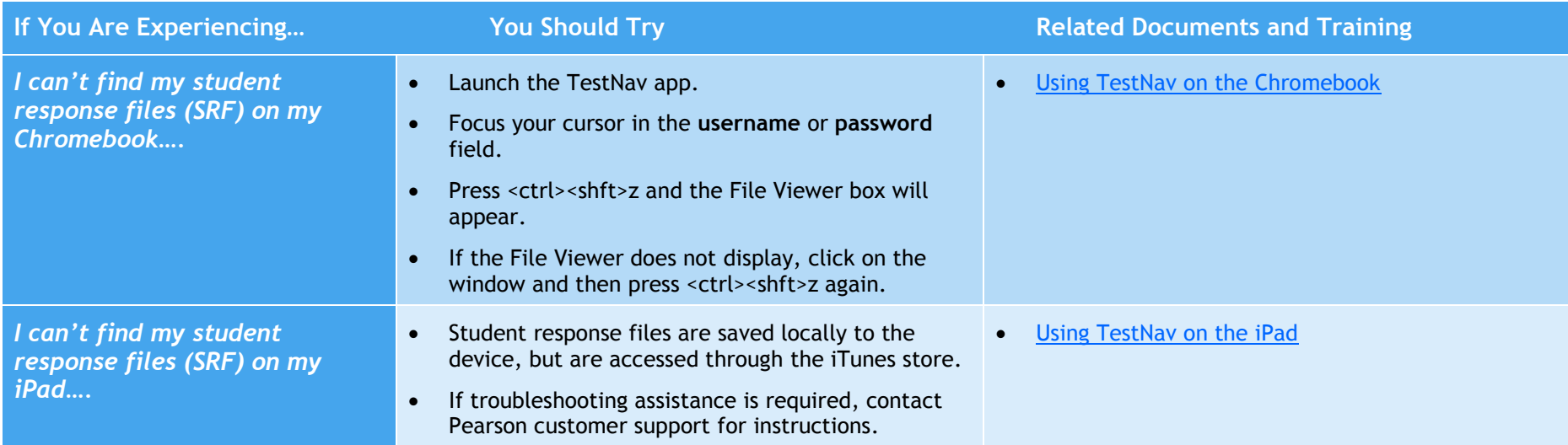

### Technology Forums and Q&A Webinars

- The sixth weekly **Technology Forum/Technical Q&A webinar** was held Thursday, March 27th to answer questions from district technology staff regarding setup, best practices, or other district concerns. By the Wednesday following each forum, a recording of each weekly session can be found on the secure support page of PearsonAccess. PearsonAccess.com > Support > Training. To register for upcoming weekly webinars, please use the following links:
	- o **April 3rd, 11AM CT/12PM ET** <https://pearsononline.webex.com/pearsononline/j.php?ED=25063748&RG=1&UID=60641268&RT=MiM3>
	- o **April 10th , 11AM CT/12PM ET** <https://pearsononline.webex.com/pearsononline/j.php?ED=25064603&RG=1&UID=60633313&RT=MiM3>

### PARCC Help Desk

- For more information regarding PARCC and the 2014 Field Test, please visit the PARCC website at [http://www.parcconline.org/field-test.](http://www.parcconline.org/field-test)
- If you have questions regarding the administration of the PARCC Field Test, please contact Pearson's PARCC Support Center: 1-888-493-9888 (open Monday through Friday, 6:00am to 8:00pm CT) or [PARCC@support.pearson.com.](mailto:PARCC@support.pearson.com)
- For state policy questions, please contact your state field test contact.

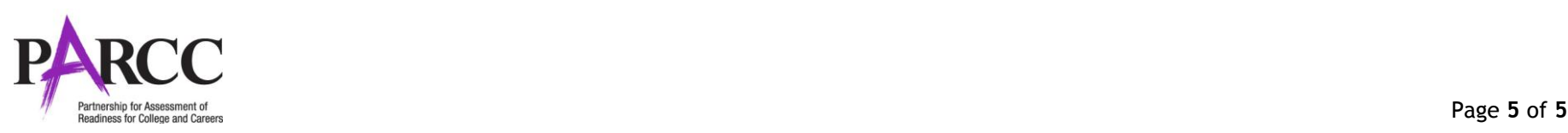